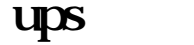

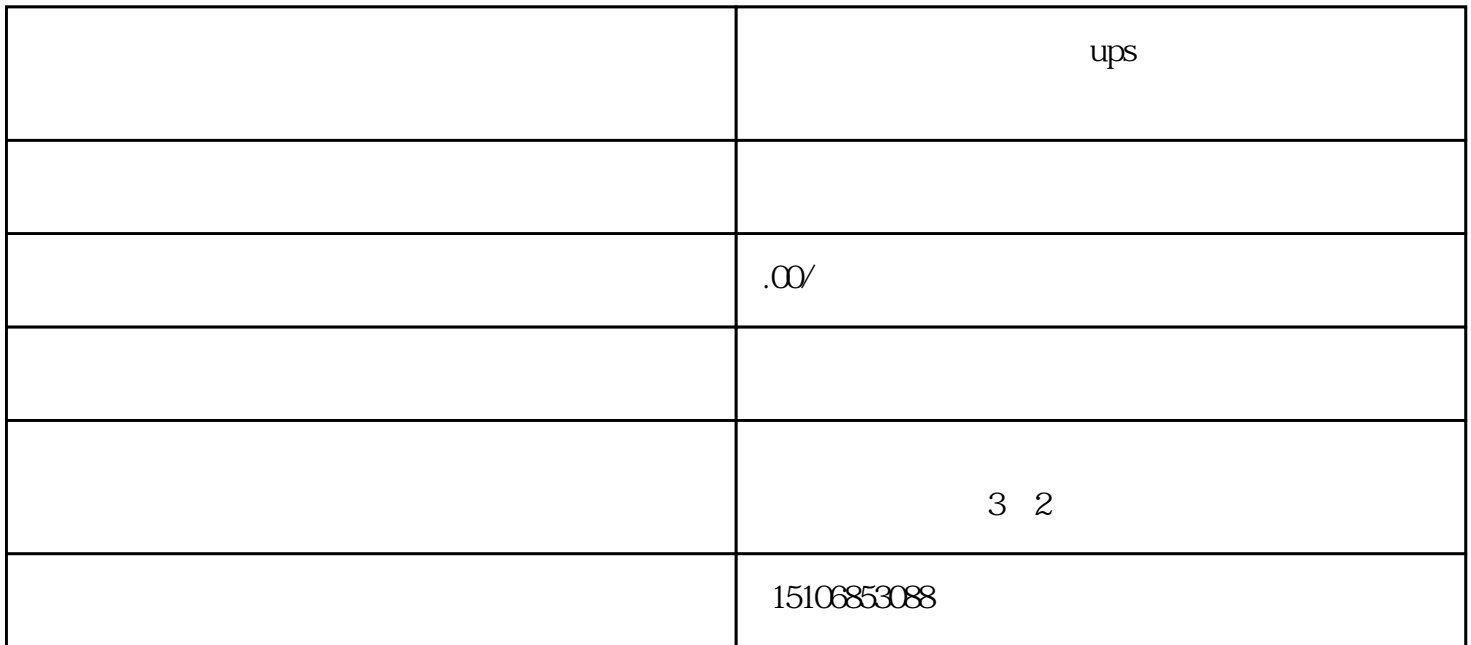

UPS

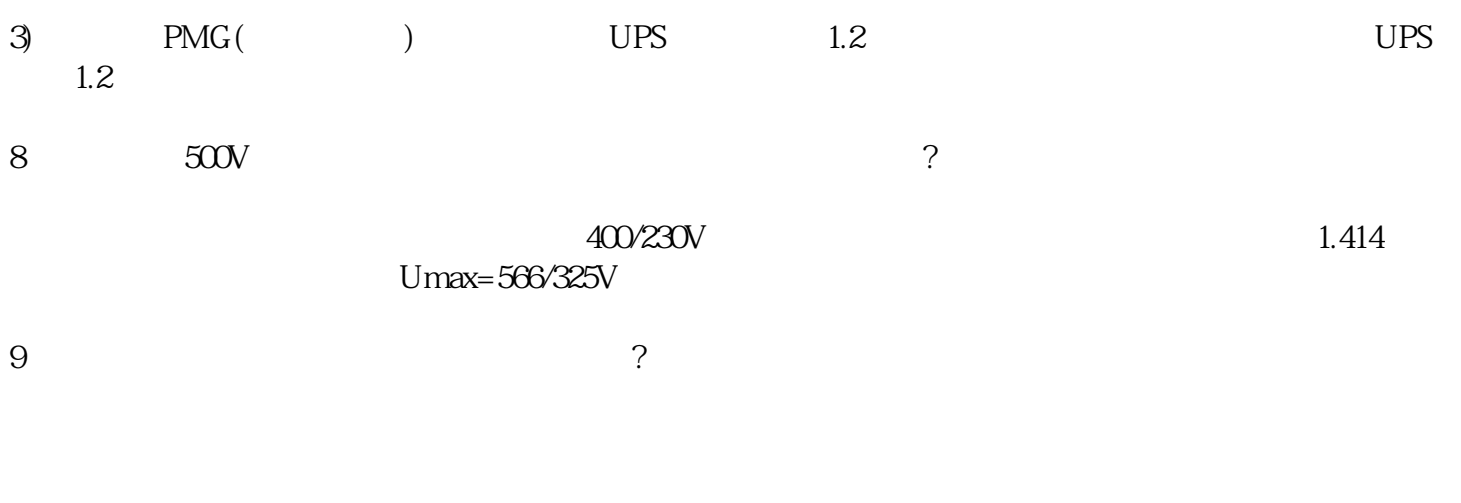

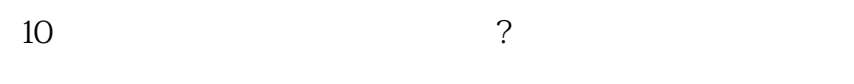

1)  $\qquad$ 

 $\lambda$ 

 $3)$ 

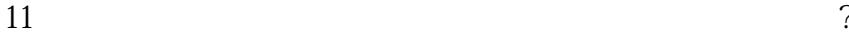

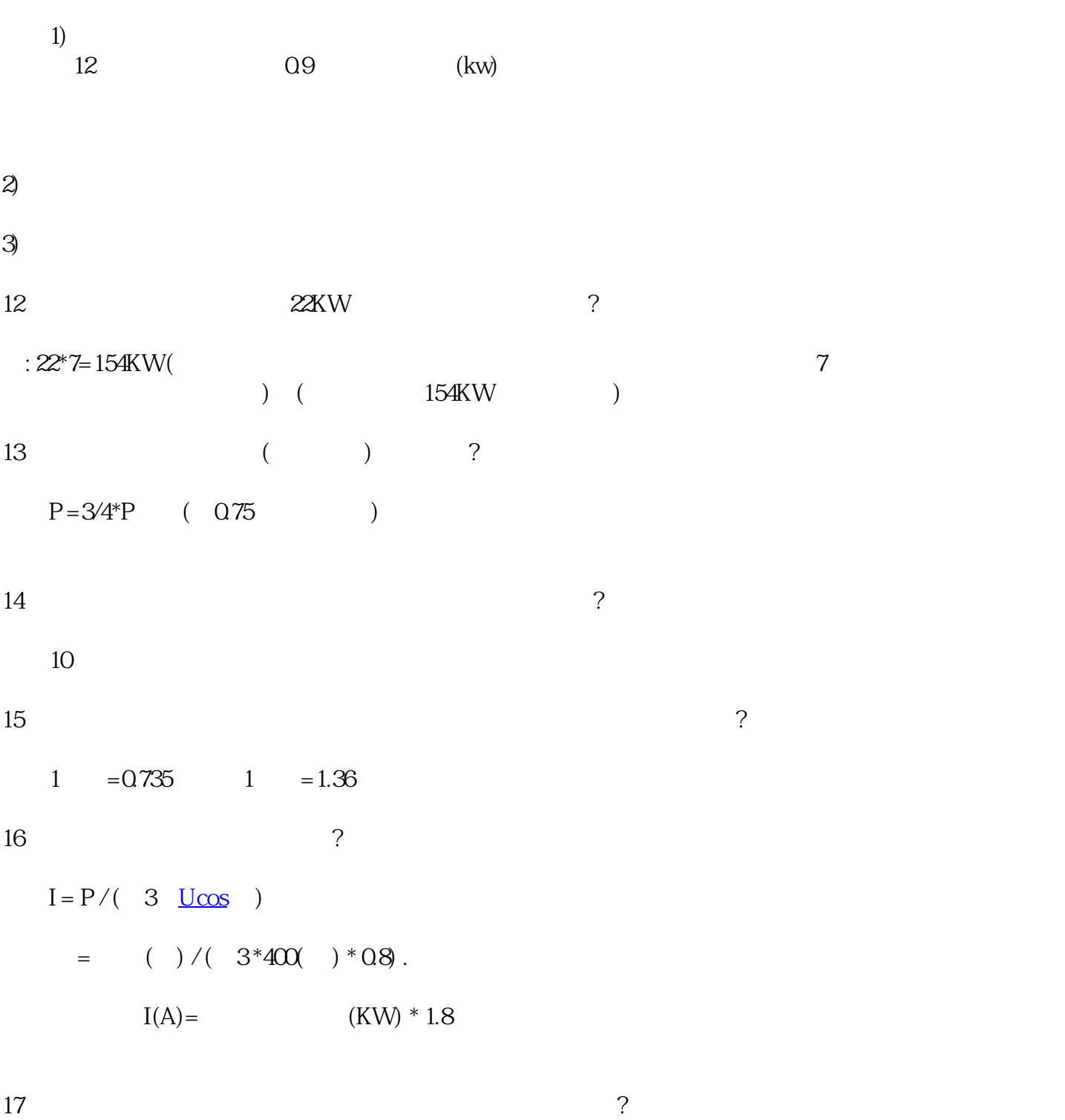

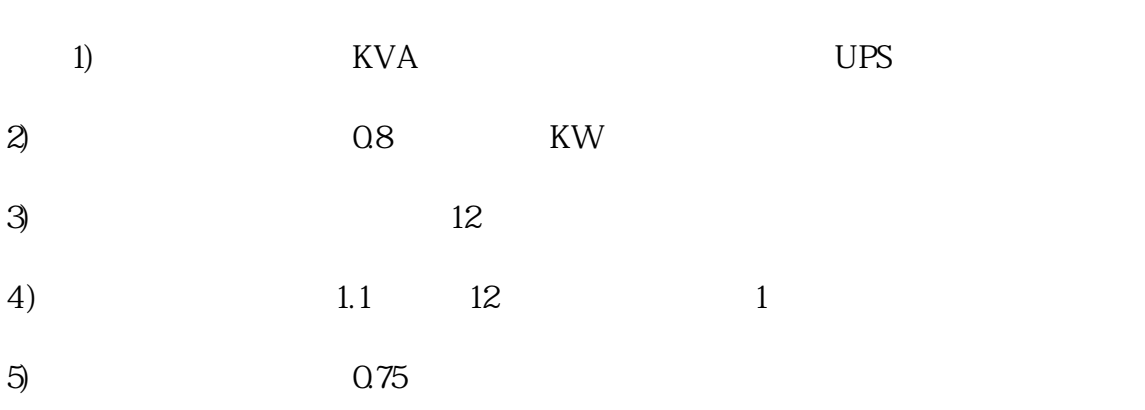